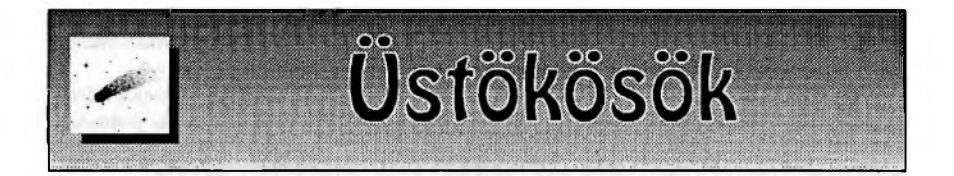

## **Asztrometriai útmutató I.**

Az elmúlt hónapokban befutott megfigyelések alapján egyértelmű, hogy a CCD-k terjedésével párhuzamosan egyre nagyobb igény mutatkozik asztrometriai mérések végzésére. Az első próbálkozások igen biztatóak, ám megfigyelőink számos olyan problémába ütköztek, amellyel a kezdő asztrometristák majd mindegyike találkozik. Ezért gondoltuk úgy, hogy a kisbolygók és üstökösök asztrometriai méréseit gyűjtő és nyilvántartó Minor Planer Center (MPC) útmutatásai alapján összefoglaljuk azokat a követelményeket, amelyeket a asztrometriával foglalkozó amatőrcsillagászoknak szem előtt kell tartaniuk (a teljes anyag a <http://cfa-www.harvard.edu/iau/info/> Astrometry.html címen olvasható). Mostani számunkban az alapokkal ismerkedünk meg, a következő alkalommal az égitestek kiválasztásáról lesz szó, míg sorozatunk harmadik részében az észlelések beküldéséről ejtünk szót.

Az asztrometria tárgya az égitestek helyzetének meghatározása, ahol amatőr eszközökkel a csillagok közt mozgó üstökösök és kisbolygók észlelésének van létjogosultsága. Szóba jöhetnek még az újonnan feltűnt nóvák és szupernóvák, ám ezek helyzetét ma már a felfedezők is pontosan megmérik. Az asztrometriára használható műszeregyüttes paramétereit, az idő és a referenciacsillagok pontosságát egy szempont határozza meg, mégpedig a mérések elvárt pontossága, ami 1" alatti. Az ennél rosszabb mérés már nem számít túl jónak, ám 2"-es eltérésig az MPC még felhasználja adatainkat a pályaszámításhoz. Ilyen pontosság elérése érdekében olyan távcső-CCD párosítást kell használni, ahol a felbontás semmiképpen sem rosszabb 3"/pixelnéI, de inkább 2''/pixelnél is jobb. Ezen túl a távcső típusa vagy a CCD fajtája nem lényeges szempont. Fontos szempont viszont, hogy megfigyeléseinket fix észlelőhelyről végezzük, vagy mindig ugyan oda települjünk ki. Adatainkat ugyanis átszámítják a Föld középpontjára, amihez a megfigyelőhely pontos földrajzi koordinátáit kell tudni. Ezért minden észlelőhelyet külön kódszámon tartanak nyílván, és nem szerencsés - bár nem kizáró ok - egy észlelőnek hat-nyolc kódot fenntartani.

A műszeregyüttes paramétereinél sokkal nagyobb problémát jelent a pontos idő meghatározása, ami a kezdő észlelők leggyakoribb hibája. A felvétel készítésének időpontját, pontosabban a felvétel közepének időpontját másodperc pontossággal kell ismerni. Ma már egy DCF óra, vagy pl. a <http://www.time.gov> oldal behívásával könnyedén megszerezhetjük a pontos időt, ám sokszor szoftveres problémák, ritkábban figyelmetlenség okán mégis előfordulnak idő jellegű hibák. Az első éles bevetés előtt mindenképpen érdemes teszteli a rendszert, különösen, ha windows operációs rendszert használunk. Itt gyakran előfordul, hogy az expozíció, vagy különösen a letöltés közben használt más programok (akár egy egyszerű internet böngésző) késleltetik a fits fájl fejlécének elkészítését, meghamisítva a bele kerülő időadatokat. Természetesen meg kell nézni, hogy az észlelő-szoftver az expozíció elejét, végét,

netán a kép elmentésének időpontját tárolja el a fejlécben az expozíció időpontjaként. Az éjszaka folyamán érdemes ellenőrizni a gép óráját, különösen, ha gyorsan mozgó égitesteket észlelünk.

Fontos kérdés, hogy egy égitestről mennyi pozíciót mérjünk ki. Egy éjszaka három megfigyelés szükséges és elégséges, ennél több nem javít a pályaszámítás pontosságán. Amennyiben néhány napos felfedezésről van szó, másnap is érdemes megfigyeléseket végezni, ismert pálya esetében heti egy alkalomnál nem kell több.

A következő lépés a képek kimérése lesz, amikor az égitest x, y pixelkoordinátáját áttranszformáljuk rektaszcenzióra és deklinációra. Ehhez a látómezőben található csillagok égi koordinátáira lesz szükség, amelyek alapján meghatározzuk az ún. lemezkonstansokat. A szót még ma is így használják, persze fotolemezekkel már szinte senki sem dolgozik. Szerencsére napjainkban már ez is sokkalta egyszerűbb, mint a fotolemezek korában. Vagy fél tucat jól kidolgozott és szabad terjesztésű asztrometriai program érhető el az interneten, amelyek automatikusan letöltik a látómező környékének csillagait az USNO vagy az UCAC csillagkatalógusból, ráillesztik azt a képünkre, meghatározzák a lemezkonstansokat. Nekünk már csak az égitestre kell bökni az egérrel, bár megfelelő jel/zaj viszony esetén maguk a programok is megtalálják az elmozduló égitesteket. Nem szabad azonban elfelejteni, hogy bizonyos szempontból az emberi szem és agy utánozhatatlan. Amíg egy szoftver 4-es jel/zaj viszony mellett is talál hamis jelölteket (a képek készítésének időpontjaihoz képest arányos utat megtevő, elmozduló "csillagokat" keresnek az azonosító programok), az emberi szem szinte a zajba simuló, de egyenletesen elmozduló jelet is képes észrevenni. Ezért a szoftveres kimérés mellett mindig nézzük át manuálisan is a képet, hátha egy nem várt, halovány vendég is a képünkre tévedt. Néhány általánosan elterjedt asztrometriai program és azok elérhetősége:

Herbert Raab: Astrometrica: <http://www.astrometrica.at>

John Rogers: CCD Astrometry: <http://www.canrarilloobservatory.com/caawin.htm> Bob Denny: Pinpoint: <http://pinpoint.dc3.com>

TheSky + CCDSoft: <http://www.bisque.com/Products/CCDSoft/Version5> fitsblink: <http://www.rcp.ijs.si/~jure/fitsblink/fitsblink.html>

Az időpont mellett a kimérés közben használt referenciacsillagok számából adódik a legtöbb gond. Bár elméletileg három ismert koordinátájú csillag már lehetővé teszi a lemezkonstansok meghatározását, a gyakorlat azt mutatja, hogy a pontos kiméréshez minimálisan 5-6 csillagra van szükség, és jó, ha azok is körbe veszik az objektumot, nem pedig a kép egyik sarkában csoportosulnak! Tíz éve, amikor még csak a 15 magnitúdós határfényességű Guide program volt elérhető, előfordult, hogy a kis látómezőben nem volt elegendő számú ismert koordinátájú csillag a kiméréshez. Ma a Palomar Sky Survey lemezeinek felhasználásával készült USNO-Bl.O jelű katalógus kb. egymilliárd csillag koordinátáját ismeri 20-21 magnitúdós határfényességig. A probléma inkább abból adódhat, ha kis távcsövet használva csak 15-16 magnitúdós határfényességet tudunk elérni, és eddig a határig nincs elegendő csillag a látómezőben. Sajnos ilyenkor várni kell, amíg az égitest csillagokban gazdagabb területre ér.

Természetesen oda kell figyelni az expozíció hosszának megválasztására, hiszen a szoftverek csak a csillagszerű, vagy majdnem csillagszerű jelet tudják kimérni, az elnyúlt nyomokat nem. Földközeli égitesteknél gyakran előfordul, hogy egy-két perc expozícióval elérhetnénk azt a határfényességet, amely a kisbolygó észleléséhez kell, ám a gyorsan mozgó objektum ezalatt elmozdul, így fénye nem egy pontba esik, és nem lesz látható a képen. Az elektronikus képrögzítésnek hála, ma már erre is van megoldás. Az asztrometria programok képesek az égitest elmozdulásának megfelelő mértékben elcsúsztatni a képeket és úgy összeadni azokat. Az összeadott képen a csillagok ugyan vonallá alakulnak, ám az összegkép lemezkonstansait az első, még pontszerű csillagokat tartalmazó kép alapján határozzák meg. Ezzel a módszerrel egy 30 cm-es távcsővel akár 20-21 magnitúdós kisbolygók is elérhetővé válnak.

Következő számunkban arról lesz szó, hogy miként válasszuk ki az észlelésre érdemes objektumokat és hogyan szerezzük meg ezek adatait.

## Sárneczky Krisztián

## **Folytatás a 28. oldalról!**

és umbra. 27-ig szabadszemes, ezután a foltív darabolódik és kisebbedik. 31-én nyugszik.

28-án kel -15°-on a 0621-es kis D típusú AA, mely június 3/4-én a CM-en a legfejlettebb, ezután csökken mérete, 5-én B, 8-ára elhal. Mögötte még két A-B típusú AA is feltűnik.

5-én keletkezik a K-i félgömbön egy kis C típusú AA -10°-on, 8-án a CM-en mögötte egy B típusú AA-val, mely talán 5 napot élt.

10-én keletkezik a K-i félgömbön -12°-on egy B típusú AA, 12-én C kevés pórussal. 13-án elhal a CM-en.

10-én kel -11<sup>°</sup>-on egy visszatérő monopolár (0632), 15/16-án CM-en. 21-én nyugszik változás nélkül.

A hónap látványossága 13-ával kezdődik. Ekkor kel a 0634-es E típusú AA +12°-on. Két nappal később a másik félgömbön kel a visszatérő 0635-ös F típusú AA  $-12^{\circ}$ -on. A 0634-gyel folytatva mindkét vége nagy, a követő ketté válik, és az É-i darab lassan elhal. A vezető eközben hízik, nyúlik, sok umbrát tartalmaz. 17—22-ig szabadszemes, 17-én 390 MH a területe. 18-án éri el a maximumot 420 MH-val; 19-én halad át CMen. Ekkor a vezető 40 ezer km-es az AA hossza 170 ezer km. 22-ére három nap alatt a követő elhal. A vezető kerekedik, és monopolárként nyugszik 25-én.

14-én kel a 0635-ös E típusú AA  $-12^{\circ}$ -on. Egy nagy vezető folt sok umbrával és két kisebb követővel. 18-23-áig szabadszemes. 18-ától szaporodnak a pórusok, egy új pórusmező keletkezik a követő D-i határánál, és az egész térség aktivizálódik. PUmezők alakulnak ki a foltközi térségben és pettyeződnek ki pórusokkal. 21-én a CMen a legaktívabb, ekkor 510 MH. A foltok 40 ezer km-esek, az AA hossza 230 ezer km. Ezután csökken a pórusok száma, 27-én nyugszik E típusúként, alig kisebb méretekkel (24-én még 510 MH). A csoport mögött 20-23-án felbukkan egy kis D típusú AA.

27-én kel +8<sup>°</sup>-on egy I és -8<sup>°</sup>-on egy B típusú AA.

Ebben a hónapban a csoportok szélessége 5°-15° között mozgott, de a legtöbb folt leginkább a 10°-on mutatkozott.

1SKUM JÓZSEF